# ワープロ修理のご依頼方法

●ご依頼前に、メーカーと機種の確認をお願いいたします。

●補助フロッピー(アプリケーションディスク)はございますか?

●故障の症状を再確認願います。1か所だけの故障?複数ヶ所?

手順①

### まず、修理方法を決めましょう。

I

修理には2つの方法がございます。

(一般修理またはオーバーホール)

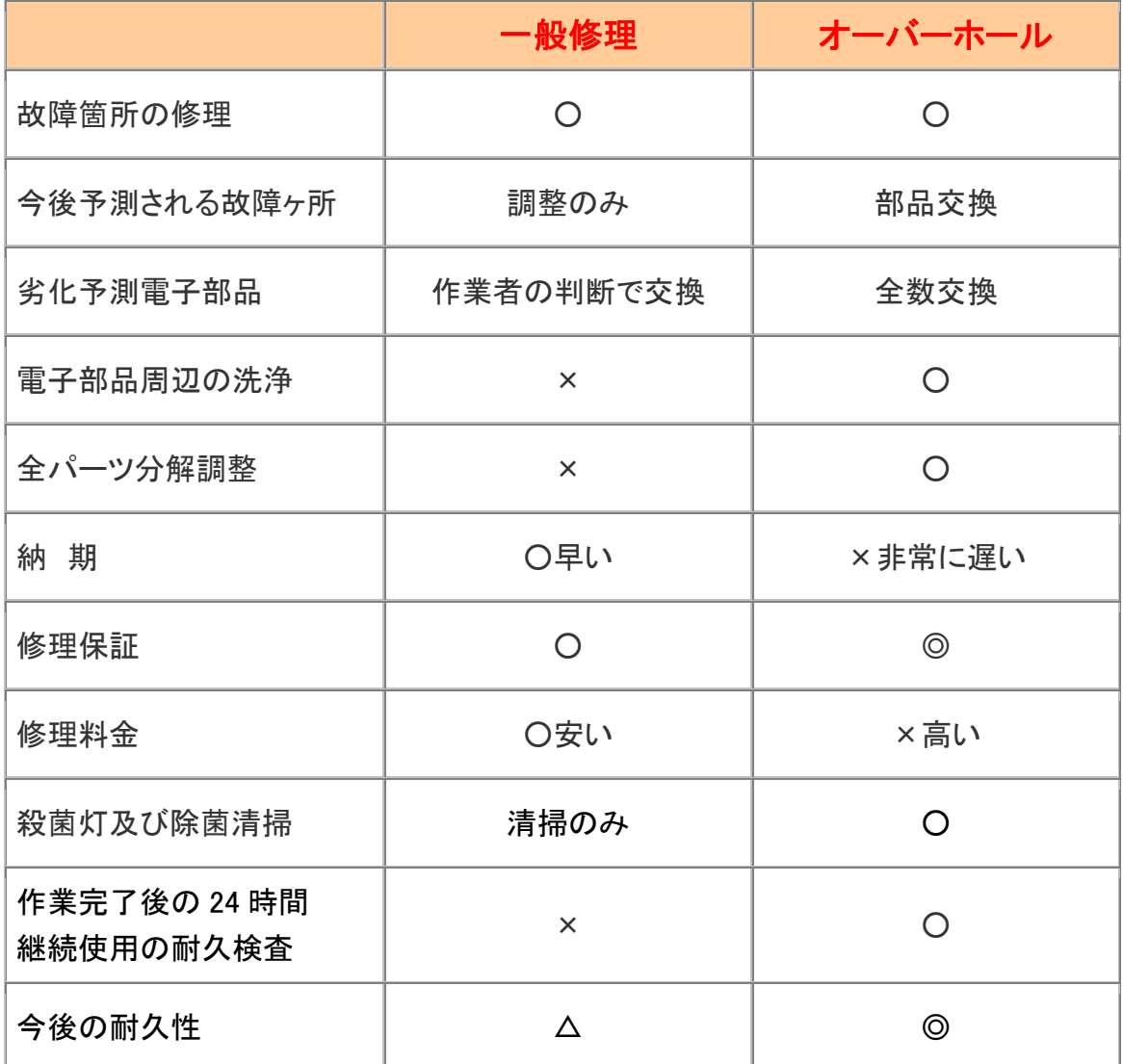

◆オーバーホール作業は、かなりの時間と技術を要する為、高額になりま すが、今後も長い期間使用される方にお勧めです。

故障状況によっては購入価格より高額になる機種もございます。

手順 2

## お電話をいただき、故障状況や引取り希望日をご連絡く ださい。

弊社からお尋ねする内容は下記の6つです。

I

#### ●お名前・ご連絡先 ●メーカー ●機種 ●故障状況 ●補助フロッピーの有無 ●修理方法 ●引取り日程

お電話でメーカー・機種・症状をお伝えいただきますと、およその修理金額をお答えできます。(実 際の故障品を検査したわけではありませんので、過去の実績から平均金額を申し上げるのみとな ります。)

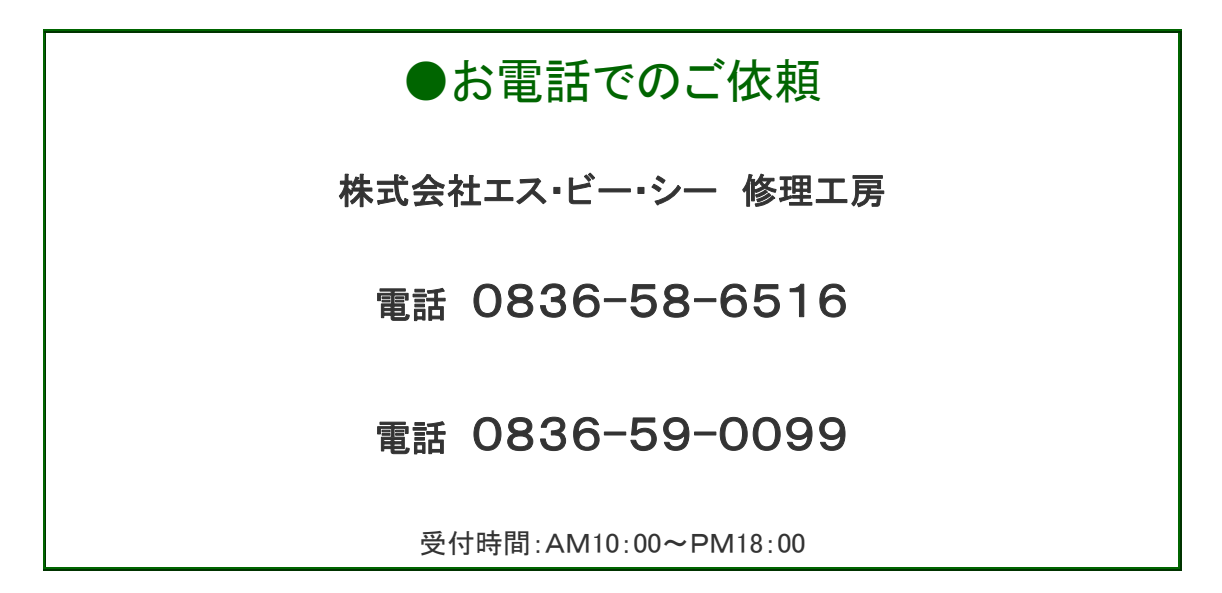

※弊社は技術者ばかりですので、電話の応対が無愛想かもしれません。丁寧に対応できるように 努力しておりますので、その点ご理解ください。

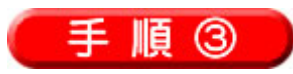

#### ワープロを修理に出す準備をします。

I

①メモ用紙に、「故障内容・お名前・ご住所・連絡先」を記 入します。

> 症状 印刷すると、かすれた様になり正常な文 字が写りません。 後ろのカバーが少し割れていますが、不 便を感じませんので、修理は不要です。 一般修理とオーバーホールどちらにする か迷いましたが、長く使いたいのでオー バーホールでお願いします。 本体とは別にフロッピー2枚を同梱しま す。  $7755 - 0241$ 山口県字部市東きわろ851-1 輪風呂 花子 電話0836-59-0099

見本→

②記入したメモ用紙をワープロ本体にテープで貼ります。

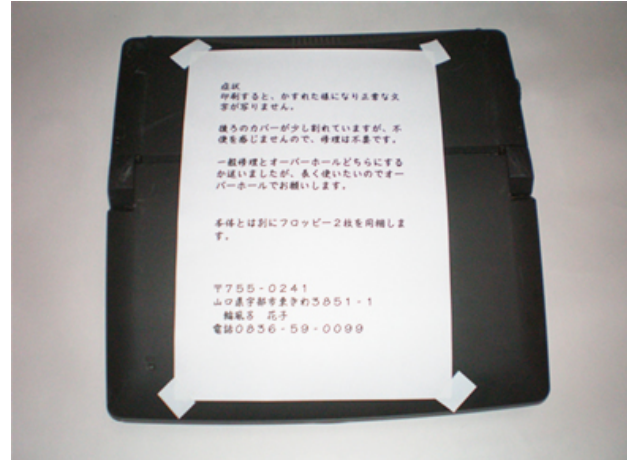

紛失を避ける為、出来る限り本体

に直接貼ってください。

## ③付属品の用意

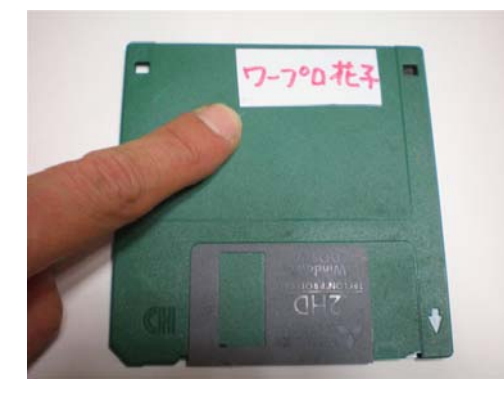

補助フロッピー(アプリケーションディスク又 はシステムディスク)

名前を必ず記入します。

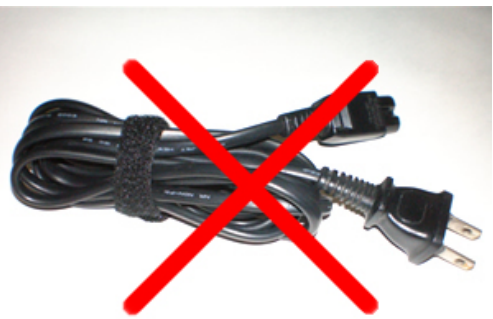

このような電源コードの場合は 必要ありません。お客様で大切 に保管しておいてください。

※コードに破損箇所がある場合は必要で す。

このような電源アダプタの場合 は必要です。

名前の記入をお願いします。

④ワープロ本体・付属品を用意します。電源コードは不要です。

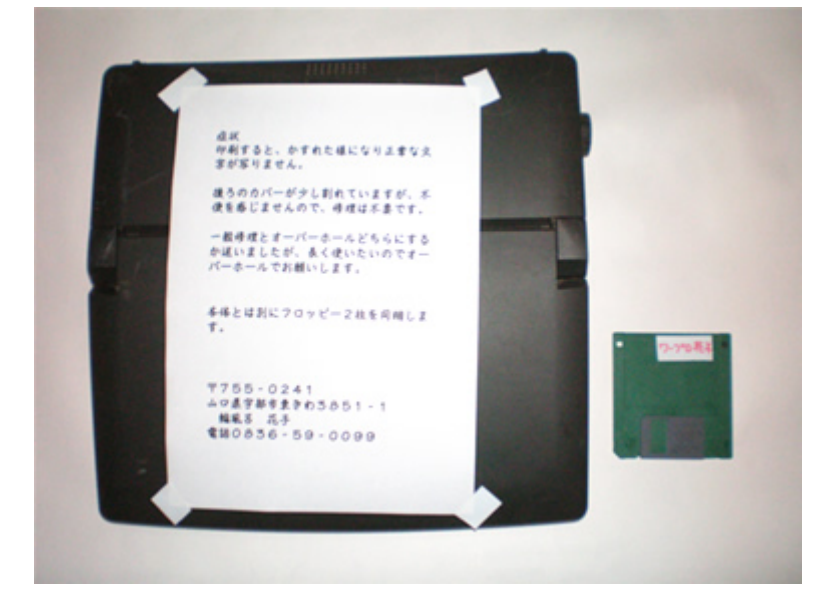

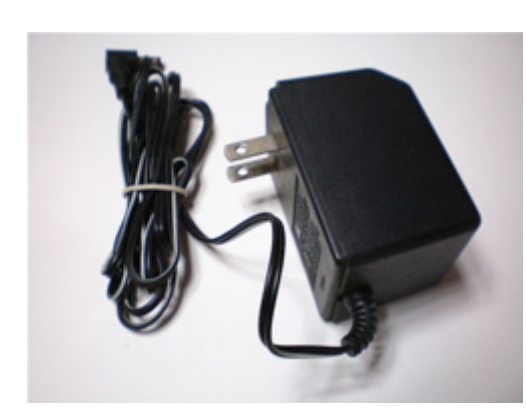

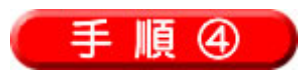

#### 準備完了です。

弊社が委託しております宅配業者がご希望の日に集荷にお伺いいたします。 (近郊の方はお持込みください。)

ダンボール箱の用意は不要です。専用箱にて集荷へお伺いいたしますので、 本体と付属品だけをご用意してお待ちください。

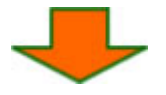

### ワープロが弊社に届き、受入れ検査終了後(1~4日)、

#### お見積り料金をご連絡いたします。

お見積りのご連絡方法は、電話・FAX・メール・往復ハガキなど、お客様ご希望の連絡 方法で行います。

お見積りの時点で、故障箇所の情報及び修理方法は一切提供できませんのでご了 承ください。

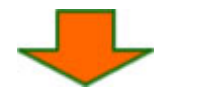

## 修理完了後、ご連絡を差し上げます。

ご希望到着日をお尋ねし、代金引換便にて返納いたしま す。

> ワープロ修理専門店 株式会社エス・ビー・シー 「修理工房」 山口県宇部市東きわ 3851-1 電話 0836-58-6516